# **Foreman - Bug #28931**

# **If seeding fails, Passenger refuses to start**

02/05/2020 10:48 AM - Ewoud Kohl van Wijngaarden

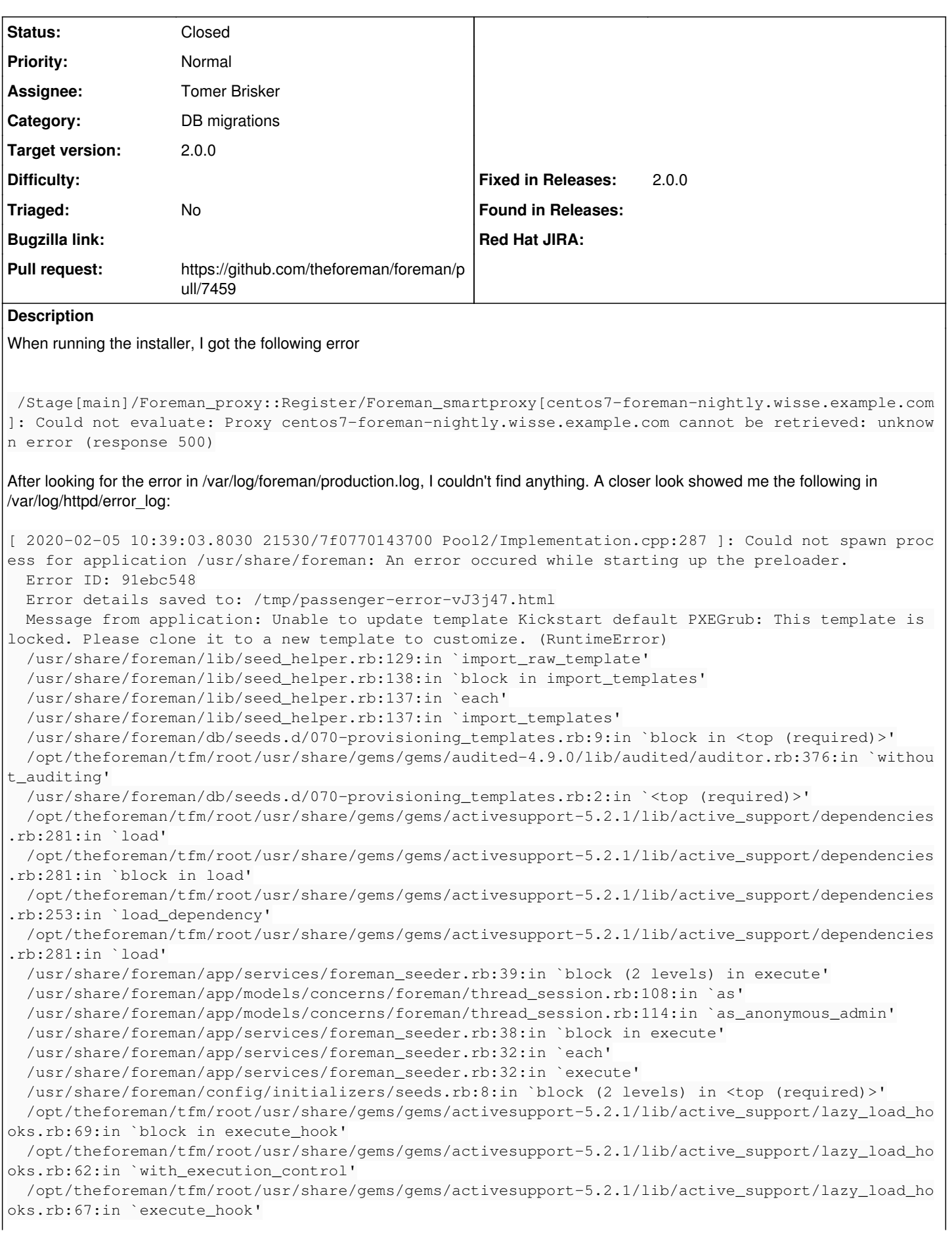

```
  /opt/theforeman/tfm/root/usr/share/gems/gems/activesupport-5.2.1/lib/active_support/lazy_load_ho
oks.rb:52:in `block in run_load_hooks'
    /opt/theforeman/tfm/root/usr/share/gems/gems/activesupport-5.2.1/lib/active_support/lazy_load_ho
oks.rb:51:in `each'
   /opt/theforeman/tfm/root/usr/share/gems/gems/activesupport-5.2.1/lib/active_support/lazy_load_ho
oks.rb:51:in `run_load_hooks'
   /opt/theforeman/tfm/root/usr/share/gems/gems/railties-5.2.1/lib/rails/application/finisher.rb:75
:in `block in <module:Finisher>'
   /opt/theforeman/tfm/root/usr/share/gems/gems/railties-5.2.1/lib/rails/initializable.rb:32:in `in
stance_exec'
   /opt/theforeman/tfm/root/usr/share/gems/gems/railties-5.2.1/lib/rails/initializable.rb:32:in `ru
n'
    /opt/theforeman/tfm/root/usr/share/gems/gems/railties-5.2.1/lib/rails/initializable.rb:61:in `bl
ock in run_initializers'
   /opt/rh/rh-ruby25/root/usr/share/ruby/tsort.rb:228:in `block in tsort_each'
    /opt/rh/rh-ruby25/root/usr/share/ruby/tsort.rb:350:in `block (2 levels) in each_strongly_connect
ed_component'
    /opt/rh/rh-ruby25/root/usr/share/ruby/tsort.rb:431:in `each_strongly_connected_component_from'
    /opt/rh/rh-ruby25/root/usr/share/ruby/tsort.rb:349:in `block in each_strongly_connected_componen
t'
    /opt/rh/rh-ruby25/root/usr/share/ruby/tsort.rb:347:in `each'
    /opt/rh/rh-ruby25/root/usr/share/ruby/tsort.rb:347:in `call'
    /opt/rh/rh-ruby25/root/usr/share/ruby/tsort.rb:347:in `each_strongly_connected_component'
   /opt/rh/rh-ruby25/root/usr/share/ruby/tsort.rb:226:in `tsort_each'
   /opt/rh/rh-ruby25/root/usr/share/ruby/tsort.rb:205:in `tsort_each'
    /opt/theforeman/tfm/root/usr/share/gems/gems/railties-5.2.1/lib/rails/initializable.rb:60:in `ru
n_initializers'
    /opt/theforeman/tfm/root/usr/share/gems/gems/railties-5.2.1/lib/rails/application.rb:361:in `ini
tialize!'
   /opt/theforeman/tfm/root/usr/share/gems/gems/railties-5.2.1/lib/rails/railtie.rb:190:in `public_
send'
    /opt/theforeman/tfm/root/usr/share/gems/gems/railties-5.2.1/lib/rails/railtie.rb:190:in `method_
missing'
    /usr/share/foreman/config/environment.rb:5:in `<top (required)>'
    /opt/rh/rh-ruby25/root/usr/share/rubygems/rubygems/core_ext/kernel_require.rb:59:in `require'
    /opt/rh/rh-ruby25/root/usr/share/rubygems/rubygems/core_ext/kernel_require.rb:59:in `require'
    config.ru:5:in `block in <main>'
    /opt/theforeman/tfm/root/usr/share/gems/gems/rack-2.0.6/lib/rack/builder.rb:55:in `instance_eval
    /opt/theforeman/tfm/root/usr/share/gems/gems/rack-2.0.6/lib/rack/builder.rb:55:in `initialize'
   config.ru:1:in `new'
   config.ru:1:in `<main>'
    /usr/share/passenger/helper-scripts/rack-preloader.rb:112:in `eval'
    /usr/share/passenger/helper-scripts/rack-preloader.rb:112:in `preload_app'
    /usr/share/passenger/helper-scripts/rack-preloader.rb:158:in `<module:App>'
    /usr/share/passenger/helper-scripts/rack-preloader.rb:29:in `<module:PhusionPassenger>'
    /usr/share/passenger/helper-scripts/rack-preloader.rb:28:in `<main>'
[ 2020-02-05 10:39:03.8076 21530/7f076dbba700 agents/HelperAgent/RequestHandler.h:2306 ]: [Client 
20] Cannot checkout session because a spawning error occurred. The identifier of the error is 91eb
c548. Please see earlier logs for details about the error.
This is a bad user experience because before we rarely if ever got users to look in that file but I'm not sure where we should fix this
(Foreman, Installer, Packaging) so I created the issue in Foreman for now.
```
#### **Related issues:**

Related to Foreman - Feature #28519: Allow storing if db:seed is required wit... **Closed**

#### **Associated revisions**

#### **Revision 3c6b140f - 02/24/2020 01:11 PM - Tomer Brisker**

Fixes #28838, #28931 - Safer seeding on initialization

Make sure that migartions have run before attempting to run seeds, to ensure we don't get into a wierd state of the database if the app is started before the db has been migrated.

Also, catch and log errors during seeding to prevent passanger from failing to start if an error occurs.

### **History**

### **#1 - 02/05/2020 12:21 PM - Eric Helms**

Looking at the code, this is the result of a 'raise' with nothing catching it which is fine. However, I could this being more obvious if we add logger statements before the raise to ensure it appears in the production log?

#### **#2 - 02/05/2020 12:40 PM - Ewoud Kohl van Wijngaarden**

Another thing you see is that both dynflow workers get in a restart loop because systemd doesn't figure out it'll never work. On Katello it'll be 3 processes meaning you get 300% CPU usage.

I've now worked around this by changing the seeding script to ignore it, but as a normal user I wouldn't know how to solve this.

#### **#3 - 02/05/2020 12:47 PM - Ewoud Kohl van Wijngaarden**

*- Related to Feature #28519: Allow storing if db:seed is required within the DB. added*

#### **#4 - 02/06/2020 01:23 PM - Tomer Brisker**

*- Target version set to 2.0.0*

#### **#5 - 02/06/2020 01:26 PM - Tomer Brisker**

*- Category set to Rake tasks*

Would it make sense to have a generic catch in the initializer to catch any seed errors that aren't properly handled? maybe show a ui notification with the message and telling users they need to manually rerun the seed?

# **#6 - 02/23/2020 01:52 PM - The Foreman Bot**

- *Status changed from New to Ready For Testing*
- *Assignee set to Tomer Brisker*
- *Pull request https://github.com/theforeman/foreman/pull/7459 added*

#### **#7 - 02/24/2020 01:11 PM - The Foreman Bot**

*- Fixed in Releases 2.1.0 added*

# **#8 - 02/24/2020 02:01 PM - Tomer Brisker**

*- Status changed from Ready For Testing to Closed*

Applied in changeset [3c6b140f6fff0e2104280b6ceec8aa860b5de164](https://projects.theforeman.org/projects/foreman/repository/foreman/revisions/3c6b140f6fff0e2104280b6ceec8aa860b5de164).

## **#9 - 02/26/2020 08:44 AM - Tomer Brisker**

- *Fixed in Releases 2.0.0 added*
- *Fixed in Releases deleted (2.1.0)*

#### **#10 - 03/05/2020 12:14 PM - Tomer Brisker**

*- Category changed from Rake tasks to DB migrations*